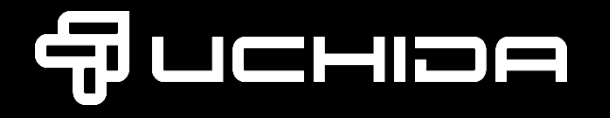

## トップページ内 このマークをクリックしてください

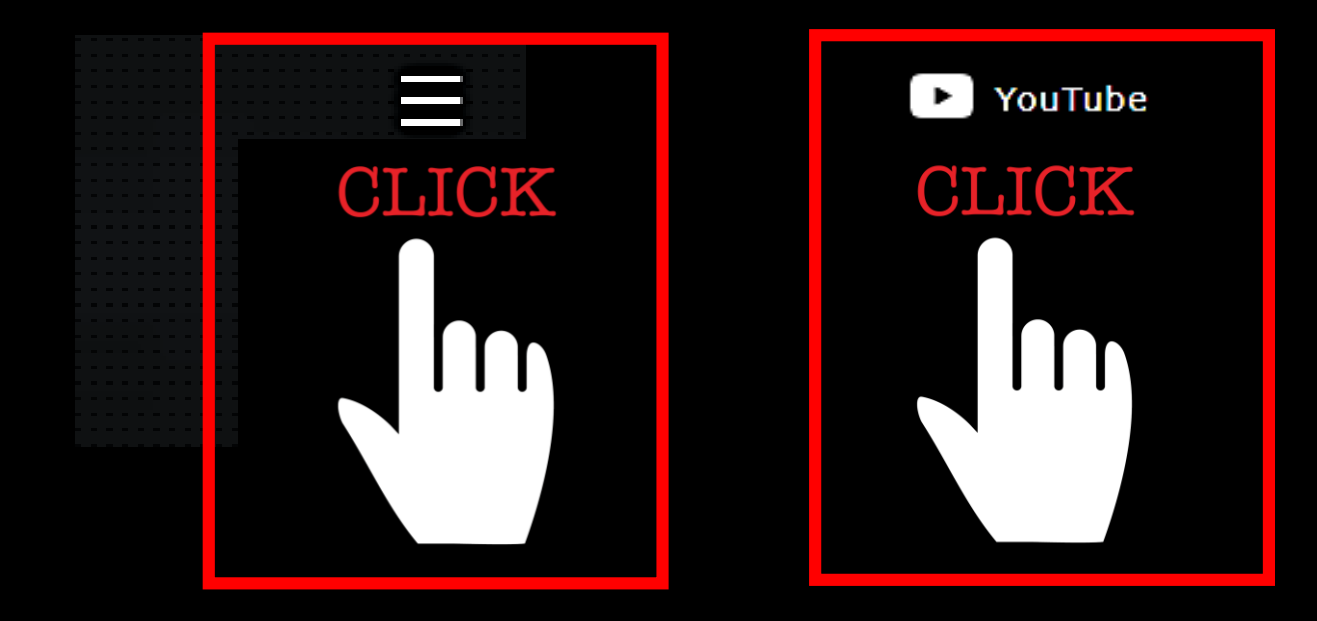